УТВЕРЖДАЮ

Зам. директора по УВР Ур СЭИ (филиал) ОУП ВО «АТиСО» \_\_\_\_\_\_\_\_\_\_\_\_\_\_\_\_\_О.В. Зубкова « 10 » июня 2020 г.

# **РАБОЧАЯ ПРОГРАММА УЧЕБНОЙ ДИСЦИПЛИНЫ**

## **(МОДУЛЯ)**

## **Офисное программирование**

(название дисциплины в соответствии с учебным планом)

# **СПЕЦИАЛЬНОСТЬ СРЕДНЕГО ПРОФЕССИОНАЛЬНОГО ОБРАЗОВАНИЯ**

## **09.02.05 Прикладная информатика (по отраслям)**

(код профессии, специальности СПО)

# **Техник-программист**

(наименование квалификации)

Кафедра: Гуманитарных, естественнонаучных и математических дисциплин

Разработчики программы: Суздалев А.С., старший преподаватель

Челябинск -2020

#### Оглавление

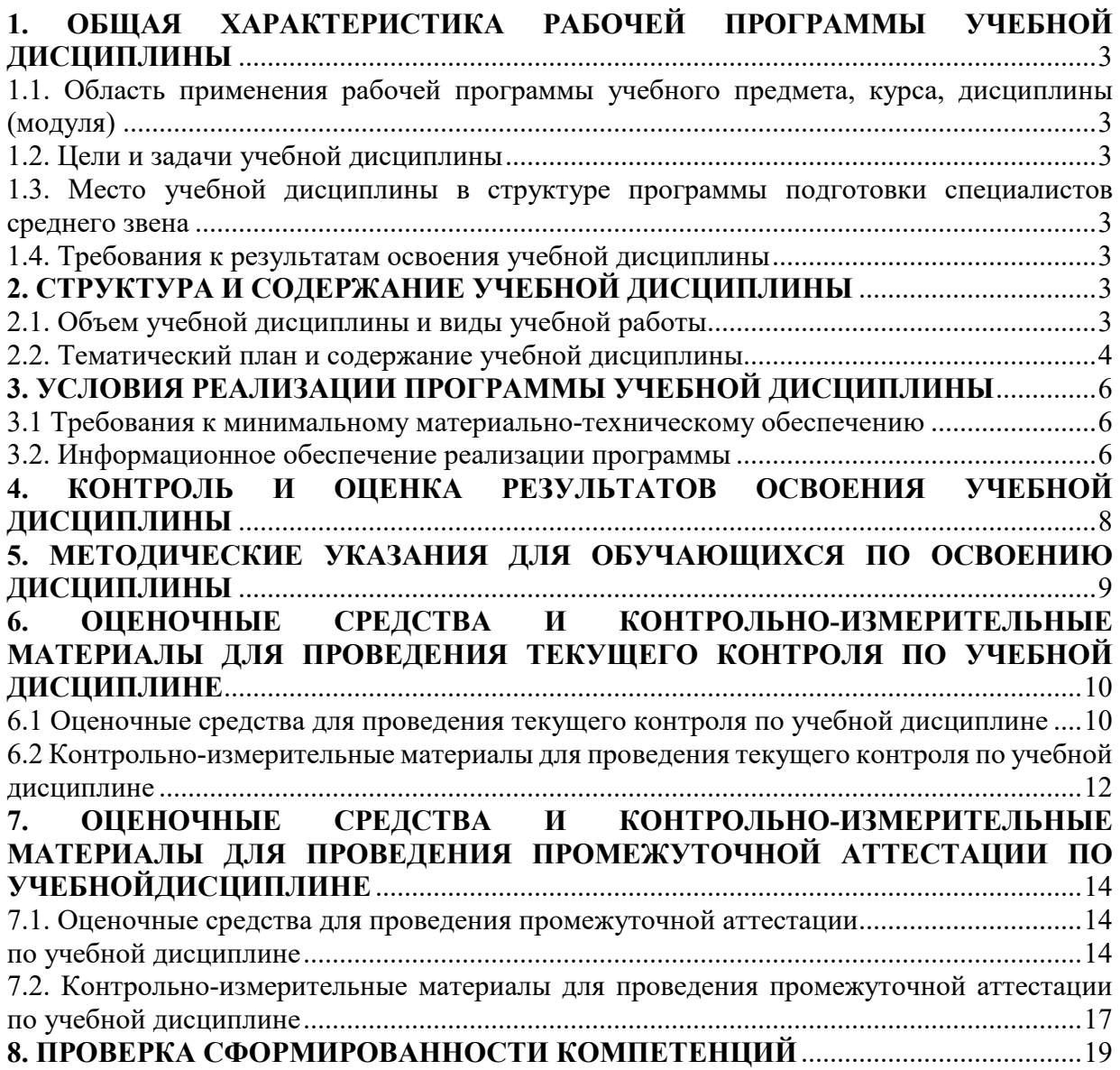

## **1. ОБЩАЯ ХАРАКТЕРИСТИКА РАБОЧЕЙ ПРОГРАММЫ УЧЕБНОЙ ДИСЦИПЛИНЫ**

### **1.1. Область применения рабочей программы учебного предмета, курса, дисциплины (модуля)**

Рабочая программа учебной дисциплины «Офисное программирование» является частью программы подготовки специалистов среднего звена в соответствии с ФГОС по специальности СПО 09.02.05 Прикладная информатика (по отраслям), квалификация Техник-программист.

#### **1.2. Цели и задачи учебной дисциплины**

Цель изучения учебной дисциплины: сформировать комплекс знаний, умений и навыков, необходимых для решения профессиональных задач в области автоматизации управления документами и данными в пакете Microsoft Office на основе языка программирования Visual Basic for Application (VBA).

Задачи изучения учебной дисциплины:

 привить практические навыки использования языка программирования Visual Basic for Application, объектных моделей MS Word, MS Excel, MS Access, MS Office для разработки приложений MS Office..

#### **1.3. Место учебной дисциплины в структуре программы подготовки специалистов среднего звена**

Учебная дисциплина «Офисное программирование» в программе подготовки специалистов среднего звена относится к дисциплинам общепрофессионального цикла (ОП.13) специальности 09.02.05 Прикладная информатика (по отраслям).

Учебная дисциплина «Офисное программирование» базируется на знаниях, умениях и навыках, полученных студентами при изучении дисциплины ОУДП.01 «Информатика».

Знания, умения и навыки, полученные студентами при изучении данной дисциплины, будут использованы при изучении дисциплин профессионального цикла.

#### **1.4. Требования к результатам освоения учебной дисциплины**

В результате освоения дисциплины обучающийся должен освоить следующие **компетенции:** 

ПК 1.1. Обрабатывать статический информационный контент.

ПК 1.2. Обрабатывать динамический информационный контент.

В результате изучения дисциплины студент должен:

#### **знать:**

- З1 объектные модели основных приложений, входящих в пакеты Microsoft Office;
- З2 принципы организации взаимодействия между различными приложениями;
- З3 основы языка программирования Visual Basic for Applications (VBA), применяемого для разработки собственных приложений в офисных пакетах Microsoft;
- З4 основы реализации объектно-ориентированной парадигмы программирования средствами языка программирования VBA.

**уметь:** 

- У1 использовать офисные приложения в качестве среды разработки программнадстроек;
- У2 использовать язык программирования VBA с целью расширения функционала программ, входящих в офисный пакет Microsoft;
- У3 реализовывать этапы тестирования, отладки программы, составлять документацию программного продукта.

## **2. СТРУКТУРА И СОДЕРЖАНИЕ УЧЕБНОЙ ДИСЦИПЛИНЫ 2.1. Объем учебной дисциплины и виды учебной работы**

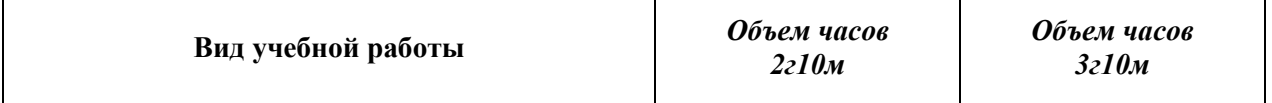

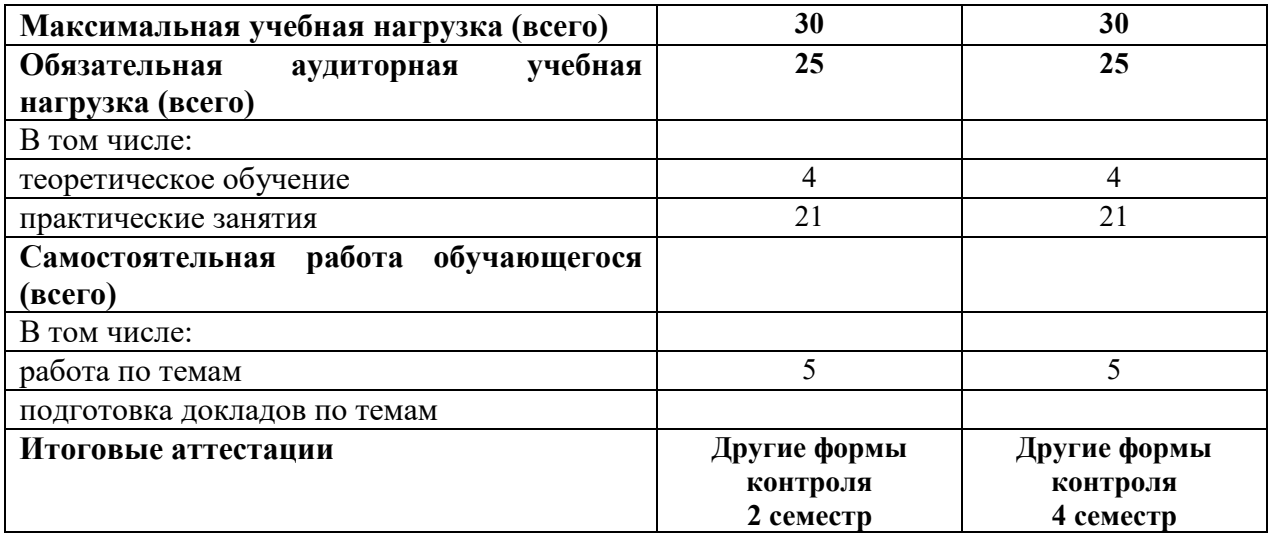

# **2.2. Тематический план и содержание учебной дисциплины**

 $\Gamma$ 

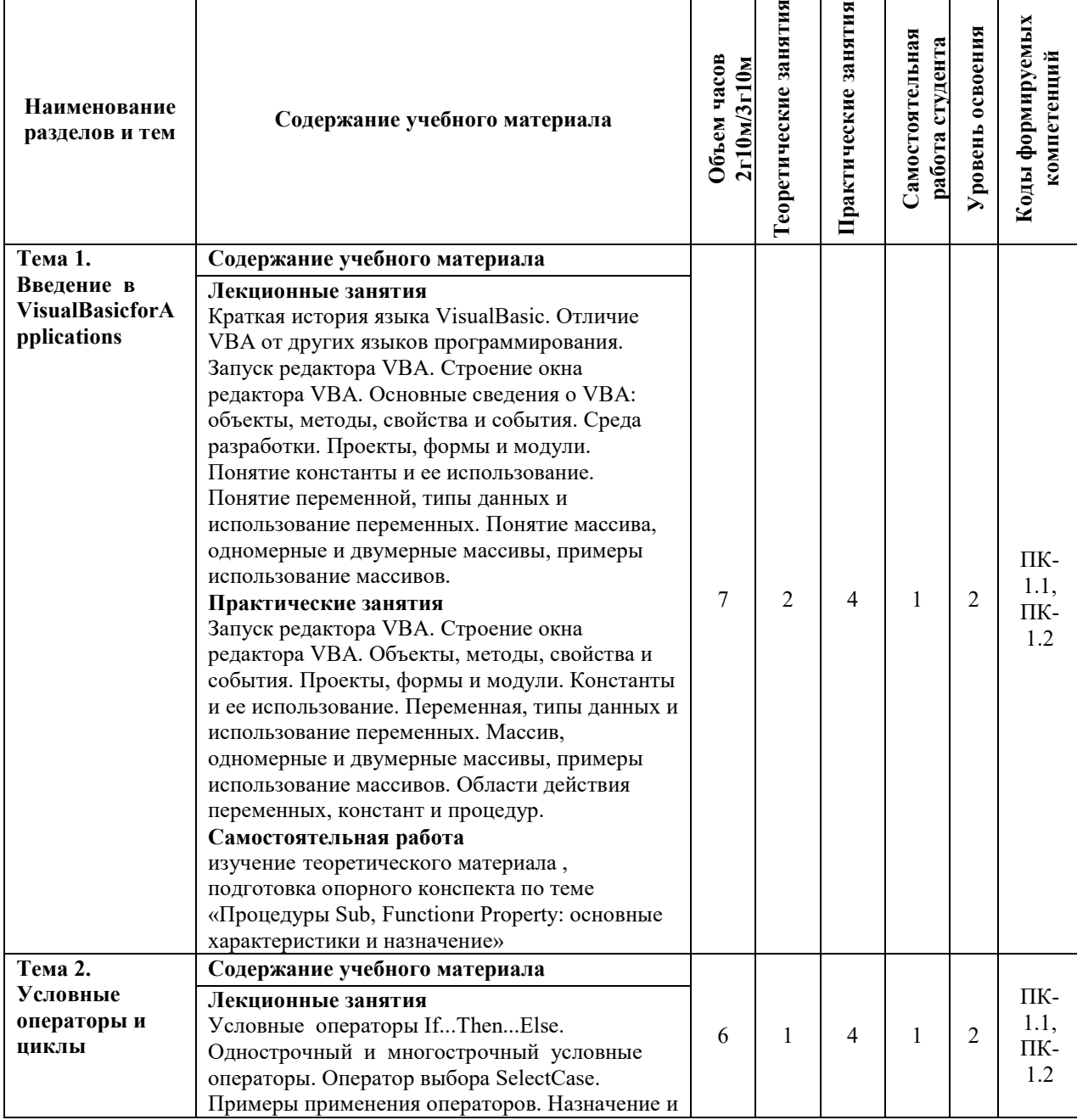

 $\top$ 

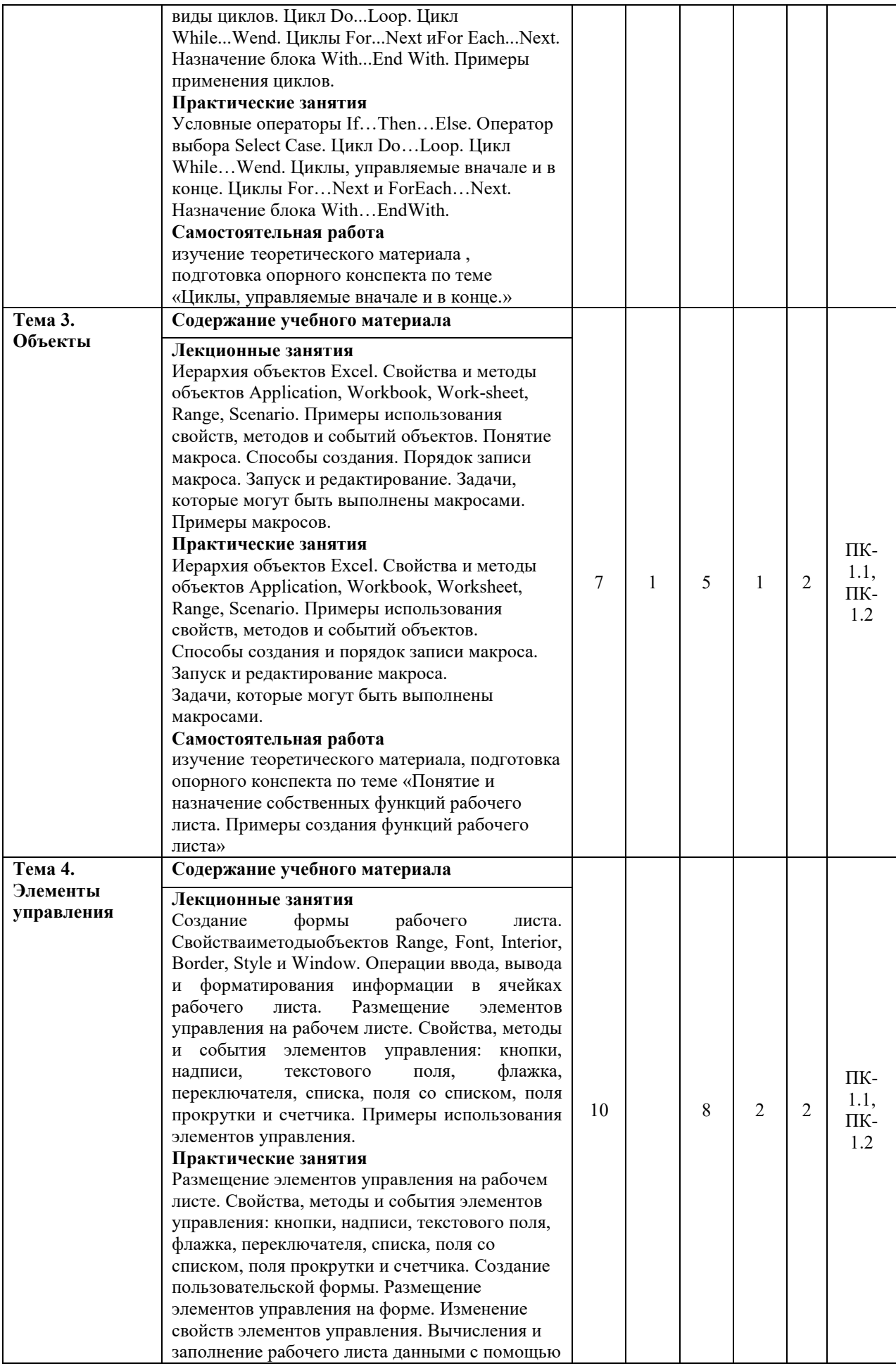

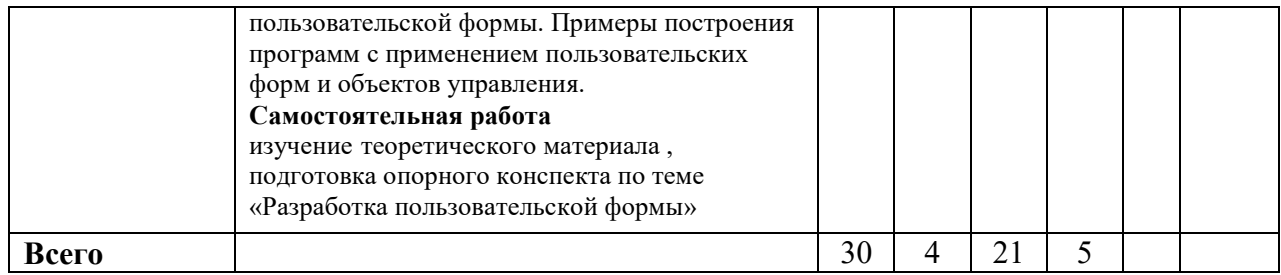

Для характеристики уровня освоения учебного материала используются следующие обозначения:

1. – **ознакомительный или минимальный уровень** (узнавание ранее изученных объектов, свойств);

2. – **репродуктивный или базовый уровень** (выполнение деятельности по образцу, инструкции или под руководством)

3. – продуктивный или высокий уровень **(планирование и самостоятельное выполнение деятельности, решение проблемных задач)** 

### **3. УСЛОВИЯ РЕАЛИЗАЦИИ ПРОГРАММЫ УЧЕБНОЙ ДИСЦИПЛИНЫ**

## **3.1 Требования к минимальному материально-техническому обеспечению**

Для реализации программы учебной дисциплины предусмотрены оборудованные помещения.

Основное оборудование учебной аудитории для лекционных занятий:

- рабочие места обучающихся;
- рабочее место преподавателя;
- маркерная (или меловая) доска.
- мультимедийное оборудование.

Программное обеспечение:

- OC MicrosoftWindows:
- Пакет приложений MicrosoftOffice (Open Office, Libre Office).

Основное оборудование учебной аудитории для практических (лабораторных) занятий:

- рабочие места обучающихся;
- автоматизированные рабочие места обучающихся;
- рабочее место преподавателя;
- маркерная (или меловая) доска.
- мультимедийное оборудование.

Программное обеспечение:

- OC Microsoft Windows:
- Пакет приложений Microsoft Office (Open Office, Libre Office).
- Microsoft Visual Studio;
- СУБД: SQLServer, MySQL, PostgreSQL;
- Notepad<sup>++</sup>;
- Git;
- MicrosoftVisio(DIA).

#### **3.2. Информационное обеспечение реализации программы Основная литература**

1. Железко, Б.А. Офисное программирование :[12+] / Б.А. Железко, Е.Г. Новицкая, Г.Н. Подгорная. – Минск : РИПО, 2017. – 100 с. : ил. – Режим доступа: по подписке. – URL: http://biblioclub.ru/index.php?page=book&id=463613

2. Бикмухаметов, И.Х. Разработка учетных приложений в среде MS Office / И.Х.

Бикмухаметов, З.Ф. Исхаков, М.Ю. Лехмус ; Финансовый университет при Правительстве РФ. – Москва : Прометей, 2018. – 121 с. : ил. – Режим доступа: по подписке. – URL: http://biblioclub.ru/index.php?page=book&id=494922

3. Смирнов, А.А. Прикладное программное обеспечение / А.А. Смирнов. – Москва ; Берлин : Директ-Медиа, 2017. – 358 с. : ил., табл. – Режим доступа: по подписке. – URL: http://biblioclub.ru/index.php?page=book&id=457616

4. введение в программные системы и их разработку / С.В. Назаров, С.Н. Белоусова, И.А. Бессонова и др. – 2-е изд., испр. – Москва : Национальный Открытый Университет «ИНТУИТ», 2016. – 650 с. : схем., табл., ил. – Режим доступа: по подписке. – URL: http://biblioclub.ru/index.php?page=book&id=429819

### **Дополнительная литература**

1. Рутковская, А.Э. Офисное программирование: лабораторный практикум :[12+] / А.Э. Рутковская. – Минск : РИПО, 2017. – 149 с. : табл., ил. – Режим доступа: по подписке. – URL: http://biblioclub.ru/index.php?page=book&id=487976

2. Введение в программные системы и их разработку / С.В. Назаров, С.Н. Белоусова, И.А. Бессонова и др. – 2-е изд., испр. – Москва : Национальный Открытый Университет «ИНТУИТ», 2016. – 650 с. : схем., табл., ил. – Режим доступа: по подписке. – URL: http://biblioclub.ru/index.php?page=book&id=429819

3. Информатика I / И. Артёмов, А.В. Гураков, О.И. Мещерякова и др. ; Министерство образования и науки Российской Федерации, Томский Государственный Университет Систем Управления и Радиоэлектроники (ТУСУР), Факультет дистанционного обучения. – Томск : ТУСУР, 2015. – 234 с. : ил. – Режим доступа: по подписке. – URL: http://biblioclub.ru/index.php?page=book&id=480593

4. Теоретические основы информатики / Р.Ю. Царев, А.Н. Пупков, В.В. Самарин и др. ; Министерство образования и науки Российской Федерации, Сибирский Федеральный университет. – Красноярск : Сибирский федеральный университет, 2015. – 176 с. : табл., схем., ил. – Режим доступа: по подписке. – URL: http://biblioclub.ru/index.php?page=book&id=435850

5. Информатика / Министерство образования и науки Российской Федерации, ФГБОУ ВПО «Тамбовский государственный технический университет». – Тамбов : Издательство ФГБОУ ВПО «ТГТУ», 2015. – 159 с. : ил. – Режим доступа: по подписке. – URL: http://biblioclub.ru/index.php?page=book&id=445045

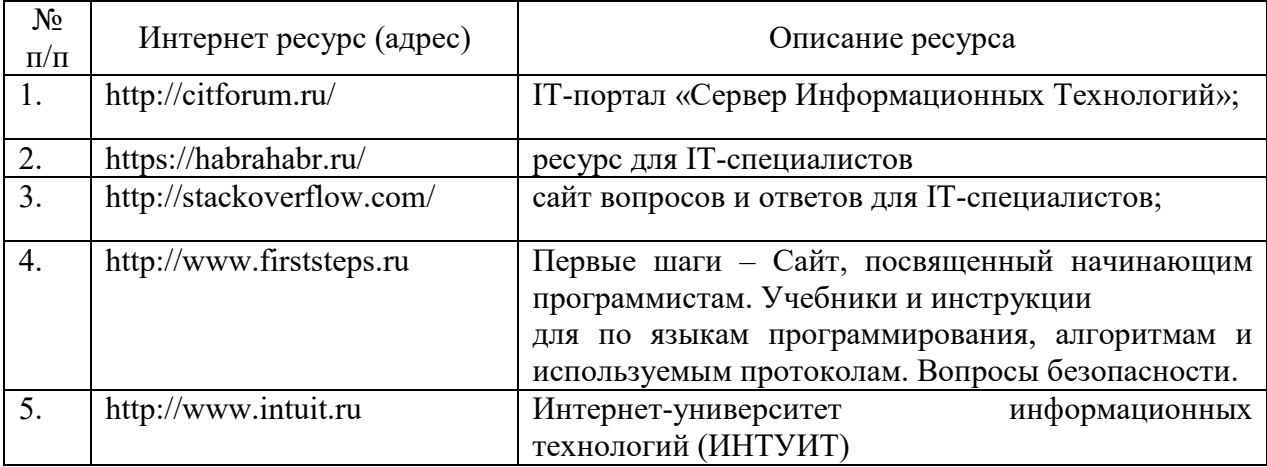

Ресурсы информационно-телекоммуникационной сети "Интернет", необходимые для освоения дисциплины (модуля)

# 4. КОНТРОЛЬ И ОЦЕНКА РЕЗУЛЬТАТОВ ОСВОЕНИЯ<br>УЧЕБНОЙЛИСШИПЛИНЫ

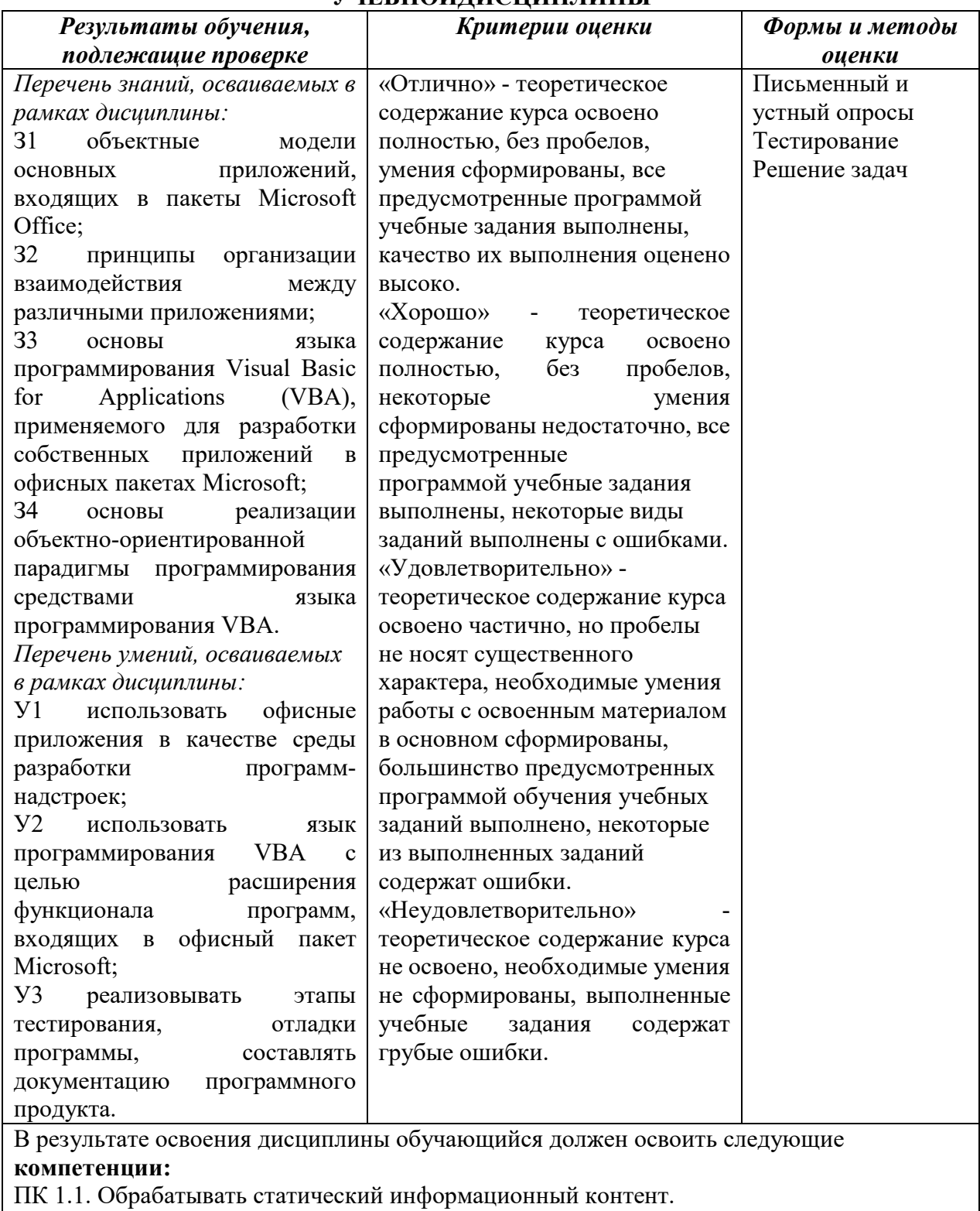

ПК 1.2. Обрабатывать динамический информационный контент.

# Описание показателей и критериев оценивания компетенций

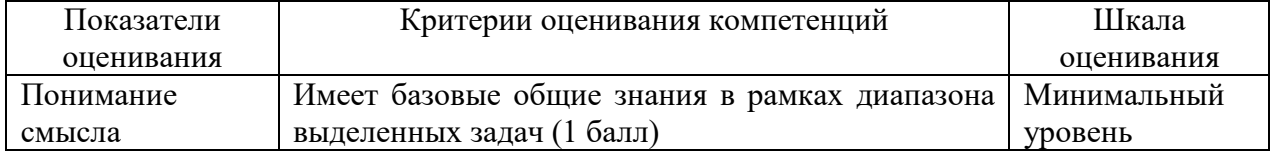

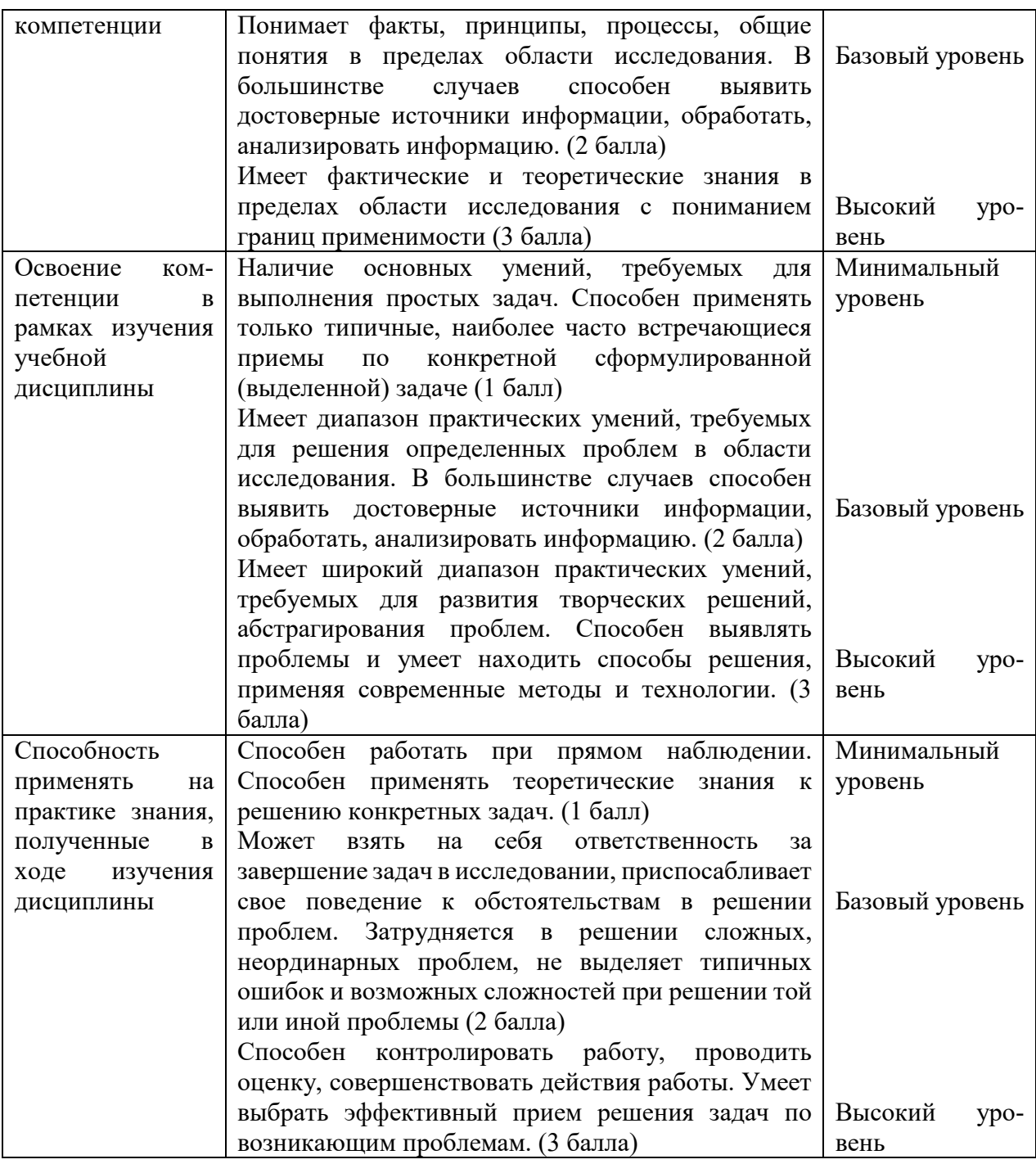

## **5. МЕТОДИЧЕСКИЕ УКАЗАНИЯ ДЛЯ ОБУЧАЮЩИХСЯ ПО ОСВОЕНИЮ ДИСЦИПЛИНЫ**

Методические указания по выполнению лекционных занятий

Написание конспекта лекций: кратко, схематично, последовательно фиксировать основные положения, выводы, формулировки, обобщения; помечать важные мысли, выделять ключевые слова, термины. Проверка терминов, понятий с помощью энциклопедий, словарей, справочников с выписыванием толкований в тетрадь. Обозначить вопросы, термины, материал, который вызывает трудности, пометить и попытаться найти ответ в рекомендуемой литературе. Если самостоятельно не удается разобраться в материале, необходимо сформулировать вопрос и задать преподавателю на консультации, на практическом занятии.

Методические указания по выполнению практических занятий

Проработка рабочей программы, уделяя особое внимание целям и задачам структуре

и содержанию дисциплины. Конспектирование источников. Работа с конспектом лекций, подготовка ответов к контрольным вопросам, просмотр рекомендуемой литературы, работа с текстом (указать текст из источника и др.). Прослушивание аудио- и видеозаписей по заданной теме, решение расчетно-графических заданий, решение задач по алгоритму и др.

Методические указания по выполнению практических работ/индивидуальных заданий

Знакомство с основной и дополнительной литературой, включая справочные издания, зарубежные источники, конспект основных положений, терминов, сведений, требующих для запоминания и являющихся основополагающими в этой теме. Составление аннотаций к прочитанным литературным источникам и др.

Методические указания по выполнению докладов

Доклад: Поиск литературы и составление библиографии, использование от 3 до 5 научных работ, изложение мнения авторов и своего суждения по выбранному вопросу; изложение основных аспектов проблемы.

Доклад по теме - это изучение научной, учебной, нормативной и другой литературы. Отбор необходимого материала; формирование выводов и разработка конкретных рекомендаций по решению поставленной цели и задачи; проведение практических исследований по данной проблеме или вопросу.

**Методические указания по подготовке к зачету.** 

Наиболее ответственным этапом в обучении студентов является экзаменационная сессия. На ней студенты отчитываются о выполнении учебной программы, об уровне и объеме полученных знаний. Это государственная отчетность студентов за период обучения, за изучение учебной дисциплины.

**Залогом успешного прохождения контроля являются систематические, добросовестные занятия студента. Однако это не исключает необходимости специальной работы перед сессией и в период сдачи зачета. Специфической задачей студента в период экзаменационной сессии являются повторение, обобщение и систематизация всего материала.**

**В процессе повторения анализируются и систематизируются все знания, накопленные при изучении программного материала: данные учебника, записи лекций, конспекты прочитанных книг, заметки, сделанные во время консультаций или семинаров, и др.** 

**Консультации, которые проводятся для студентов в период экзаменационной сессии, необходимо использовать для углубления знаний, для восполнения пробелов и для разрешения всех возникших трудностей.** 

При подготовке к контролю необходимо еще раз проверить себя на предмет усвоения основных категорий и ключевых понятий курса*.* 

#### **6. ОЦЕНОЧНЫЕ СРЕДСТВА И КОНТРОЛЬНО-ИЗМЕРИТЕЛЬНЫЕ МАТЕРИАЛЫ ДЛЯ ПРОВЕДЕНИЯ ТЕКУЩЕГО КОНТРОЛЯ ПО УЧЕБНОЙ ДИСЦИПЛИНЕ**

#### **6.1. Оценочные средства для проведения текущего контроля по учебной дисциплине**

#### **Тема 1. Введение в VisualBasicforApplications (ПК- 1.1, ПК- 1.2)**

*Вопросы к обсуждению:* 

- 1. Отличие VBA от других языков программирования.
- 2. Запуск редактора VBA.
- 3. Строение окна редактора VBA.
- 4. Основные сведения о VBA: объекты, методы, свойства и события.
- 5. Среда разработки.
- 6. Проекты, формы и модули.
- 7. Понятие константы и ее использование.
- 8. Понятие переменной, типы данных и использование переменных.
- 9. Понятие массива, одномерные и двумерные массивы, примеры использование массивов.

### *Практические занятия:*

- 1. Запуск редактора VBA.
- 2. Строение окна редактора VBA.
- 3. Объекты, методы, свойства и события.
- 4. Проекты, формы и модули.
- 5. Константы и ее использование.
- 6. Переменная, типы данных и использование переменных.
- 7. Массив, одномерные и двумерные массивы, примеры использование массивов.
- 8. Области действия переменных, констант и процедур.

*Самостоятельная работа:* изучение теоретического материала, подготовка опорного конспекта по теме «Процедуры Sub, Functionи Property: основные характеристики и назначение».

### **Тема 2. Условные операторы и циклы (ПК- 1.1, ПК- 1.2)**

*Вопросы к обсуждению:* 

- 1. Условные операторы If...Then...Else.
- 2. Однострочный и многострочный условные операторы.
- 3. Оператор выбора SelectCase. Примеры применения операторов.
- 4. Назначение и виды циклов.
- 5. Цикл Do...Loop. Цикл While...Wend.
- 6. Циклы For...Next иFor Each...Next.
- 7. Назначение блока With...End With.
- 8. Примеры применения циклов. *Практические занятия:*
- 1. Условные операторы If…Then…Else.
- 2. Оператор выбора Select Case.
- 3. Цикл Do…Loop. Цикл While…Wend.
- 4. Циклы, управляемые вначале и в конце.
- 5. Циклы For…Next и ForEach…Next.
- 6. Назначение блока With…EndWith.

*Самостоятельная работа:* изучение теоретического материала , подготовка опорного конспекта по теме «Циклы, управляемые вначале и в конце.».

## **Тема 3. Объекты (ПК- 1.1, ПК- 1.2)**

*Вопросы к обсуждению:* 

- 1. Иерархия объектов Excel.
- 2. Свойства и методы объектов Application, Workbook, Work-sheet, Range, Scenario.
- 3. Примеры использования свойств, методов и событий объектов.
- 4. Понятие макроса. Способы создания.
- 5. Порядок записи макроса. Запуск и редактирование.
- 6. Задачи, которые могут быть выполнены макросами. Примеры макросов. *Практические занятия:*
- **1.** Иерархия объектов Excel. Свойства и методы объектов Application, Workbook, Worksheet, Range, Scenario. Примеры использования свойств, методов и событий объектов.
- 2. Способы создания и порядок записи макроса.
- 3. Запуск и редактирование макроса.
- 4. Задачи, которые могут быть выполнены макросами.

*Самостоятельная работа:* изучение теоретического материала, подготовка опорного конспекта по теме «Понятие и назначение собственных функций рабочего листа. Примеры создания функций рабочего листа»

## **Тема 4. Элементы управления (ПК- 1.1, ПК- 1.2)**

*Вопросы к обсуждению:* 

- 1. Создание формы рабочего листа.
- 2. Свойства и методы объектов Range, Font, Interior, Border, Style и Window.
- 3. Операции ввода, вывода и форматирования информации в ячейках рабочего листа.
- 4. Размещение элементов управления на рабочем листе.
- 5. Свойства, методы и события элементов управления: кнопки, надписи, текстового поля, флажка, переключателя, списка, поля со списком, поля прокрутки и счетчика.
- 6. Примеры использования элементов управления.

*Практические занятия:* 

- 1. Размещение элементов управления на рабочем листе.
- 2. Свойства, методы и события элементов управления: кнопки, надписи, текстового поля, флажка, переключателя, списка, поля со списком, поля прокрутки и счетчика.
- 3. Создание пользовательской формы.
- 4. Размещение элементов управления на форме.
- 5. Изменение свойств элементов управления.
- 6. Вычисления и заполнение рабочего листа данными с помощью пользовательской формы.
- 7. Примеры построения программ с применением пользовательских форм и объектов управления.

*Самостоятельная работа:* изучение теоретического материала, подготовка опорного конспекта по теме «Разработка пользовательской формы».

#### **6.2. Контрольно-измерительные материалы для проведения текущего контроля по учебной дисциплине**

#### **Шкала оценки для проведения текущего контроля по учебной дисциплине в устной форме**

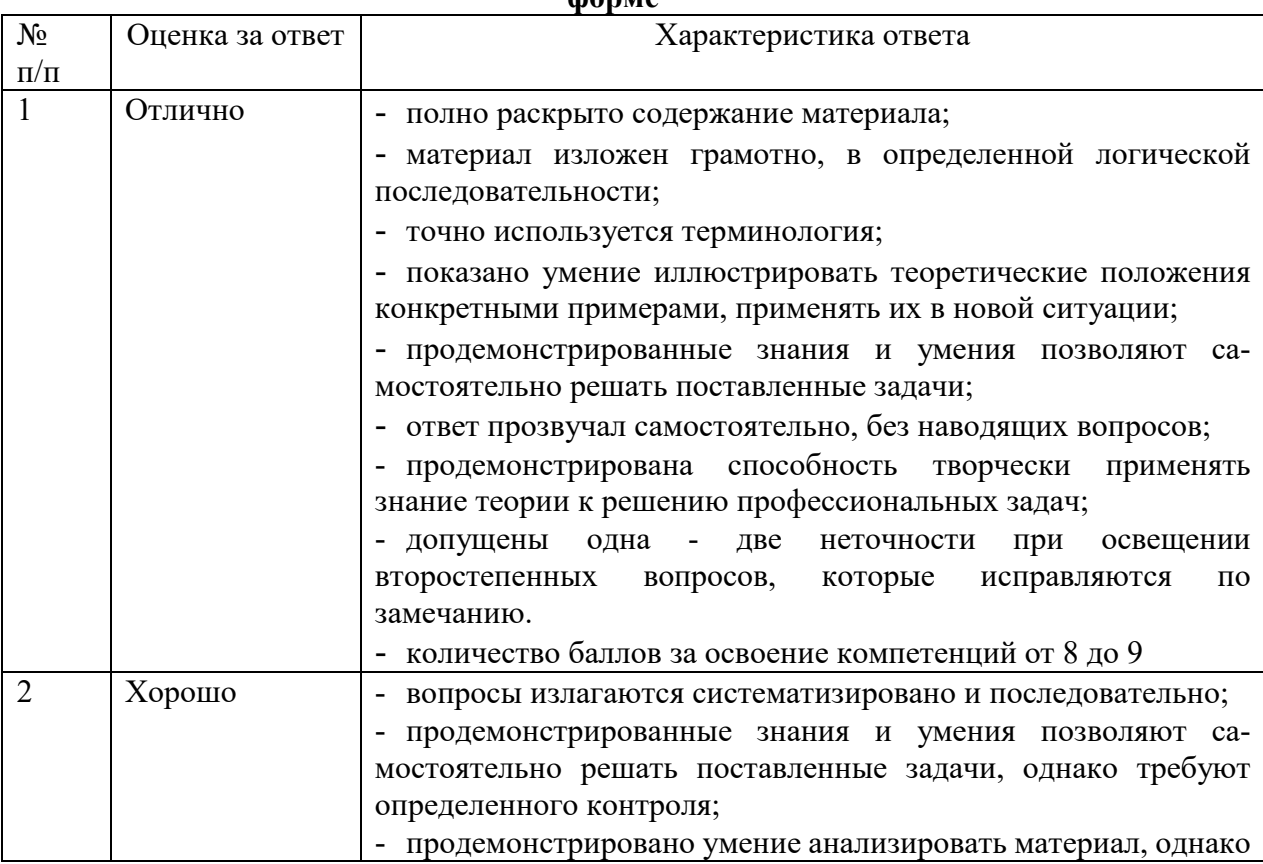

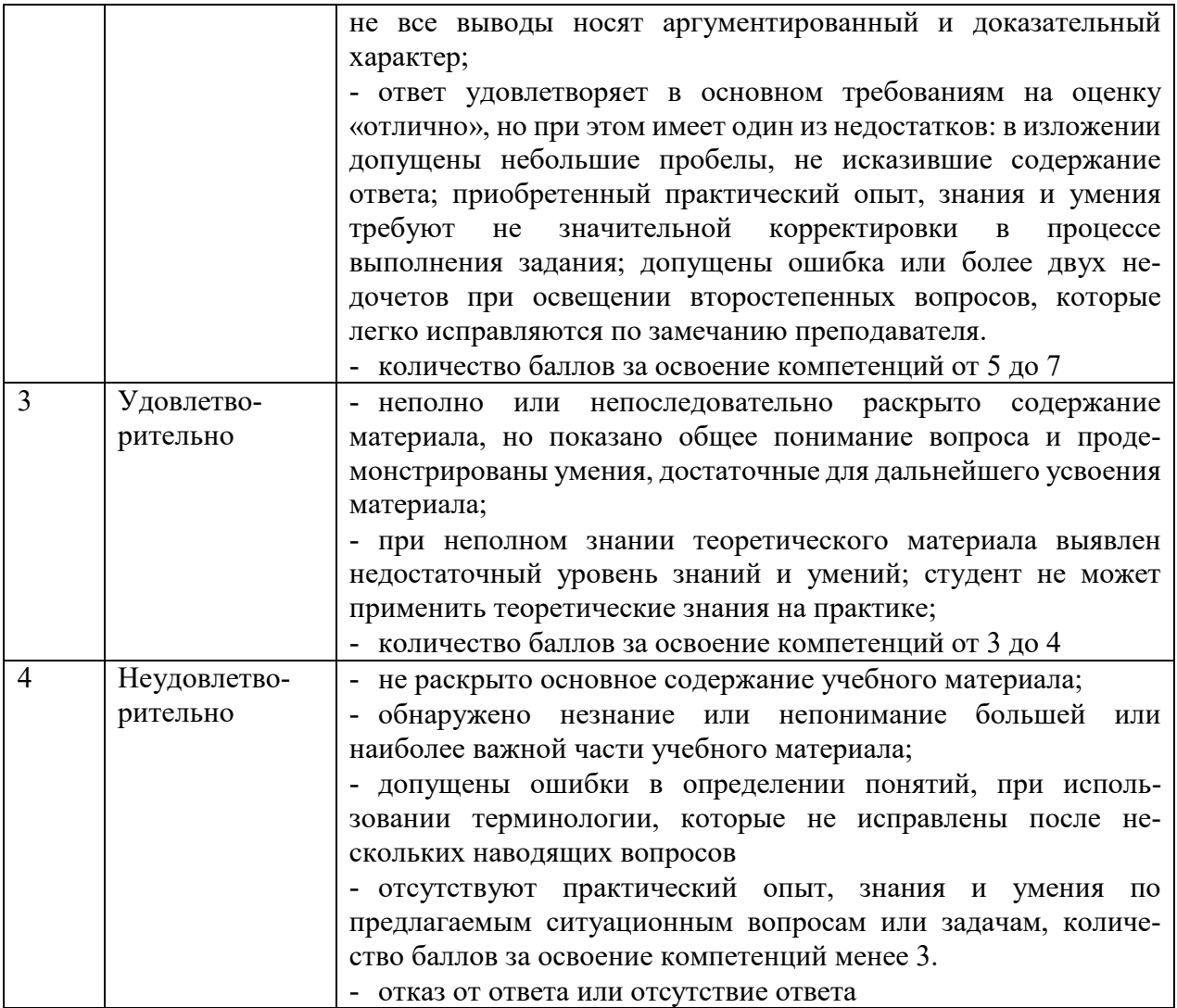

#### **Шкала оценки для проведения текущего контроля по учебной дисциплине в письменной форме**

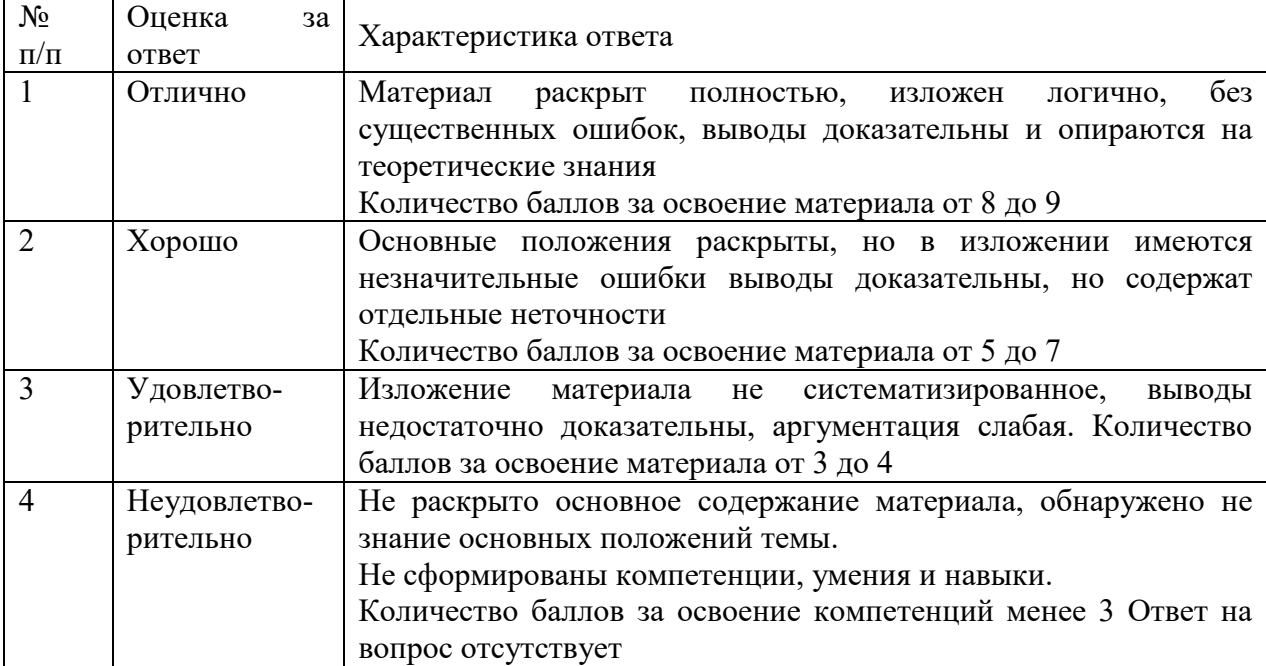

#### **7. ОЦЕНОЧНЫЕ СРЕДСТВА И КОНТРОЛЬНО-ИЗМЕРИТЕЛЬНЫЕ МАТЕРИАЛЫ ДЛЯ ПРОВЕДЕНИЯ ПРОМЕЖУТОЧНОЙ АТТЕСТАЦИИ ПО УЧЕБНОЙ ДИСЦИПЛИНЕ**

#### **7.1. Оценочные средства для проведения промежуточной аттестации по учебной дисциплине**

Контрольные вопросы для подготовки к контролю при проведении промежуточной аттестации по учебной дисциплине:

- 1. Отличие VBA от других языков программирования.
- 2. Запуск редактора VBA. Строение окна редактора VBA.
- 3. Основные сведения о VBA: объекты, методы, свойства и события.
- 4. Среда разработки. Проект, формы и модули.
- 5. Понятие константы и ее использование.
- 6. Понятие переменной и типы данных.
- 7. Понятие массива, одномерные и двумерные массивы.
- 8. Процедуры Sub, Function и Property: основные характеристики и назначение.
- 9. Области действия переменных, констант и процедур
- 10. Условные операторы If…Then…Else. Однострочный и многострочный условные операторы.
- 11. Оператор выбора Select Case.
- 12. Циклы. Назначение и виды циклов.
- 13. Цикл Do…Loop.
- 14. Цикл While…Wend.
- 15. Циклы For…Next и For Each…Next.
- 16. Назначение блока With…End With.
- 17. Циклы, управляемые вначале и в конце.
- 18. Понятие макроса. Способы создания.
- 19. Порядок записи макроса. Запуск и редактирование.
- 20. Задачи, которые могут быть выполнены макросами.
- 21. Понятие и назначение собственных функций рабочего листа.
- 22. Иерархия объектов Excel.
- 23. Свойства и методы объекта Application.
- 24. Свойства и методы объекта Workbook.
- 25. Свойства и методы объекта Worksheet.
- 26. Свойства и методы объекта Range.
- 27. Свойства и методы объекта Scenario.
- 28. Создание формы рабочего листа.
- 29. Свойства и методы объекта Range.
- 30. Свойства и методы объекта Font.
- 31. Свойства и методы объектов Interior и Border.
- 32. Свойства и методы объектов Style и Window.
- 33. Размещение элементов управления на рабочем листе.
- 34. Свойства, методы и события элементов управления кнопки и надписи.
- 35. Свойства, методы и события элементов управления текстового поля и флажка.
- 36. Свойства, методы и события элементов управления переключателя, списка и поля со списком.
- 37. Свойства, методы и события элементов управления поля прокрутки и счетчика.
- 38. Создание пользовательской формы.
- 39. Размещение элементов управления на форме.
- 40. Изменение свойств элементов управления.
- 41. Вычисления и заполнение рабочего листа данными с помощью пользовательской формы.
- 42. Примеры построения программ с применением пользовательских форм и объектов управления.

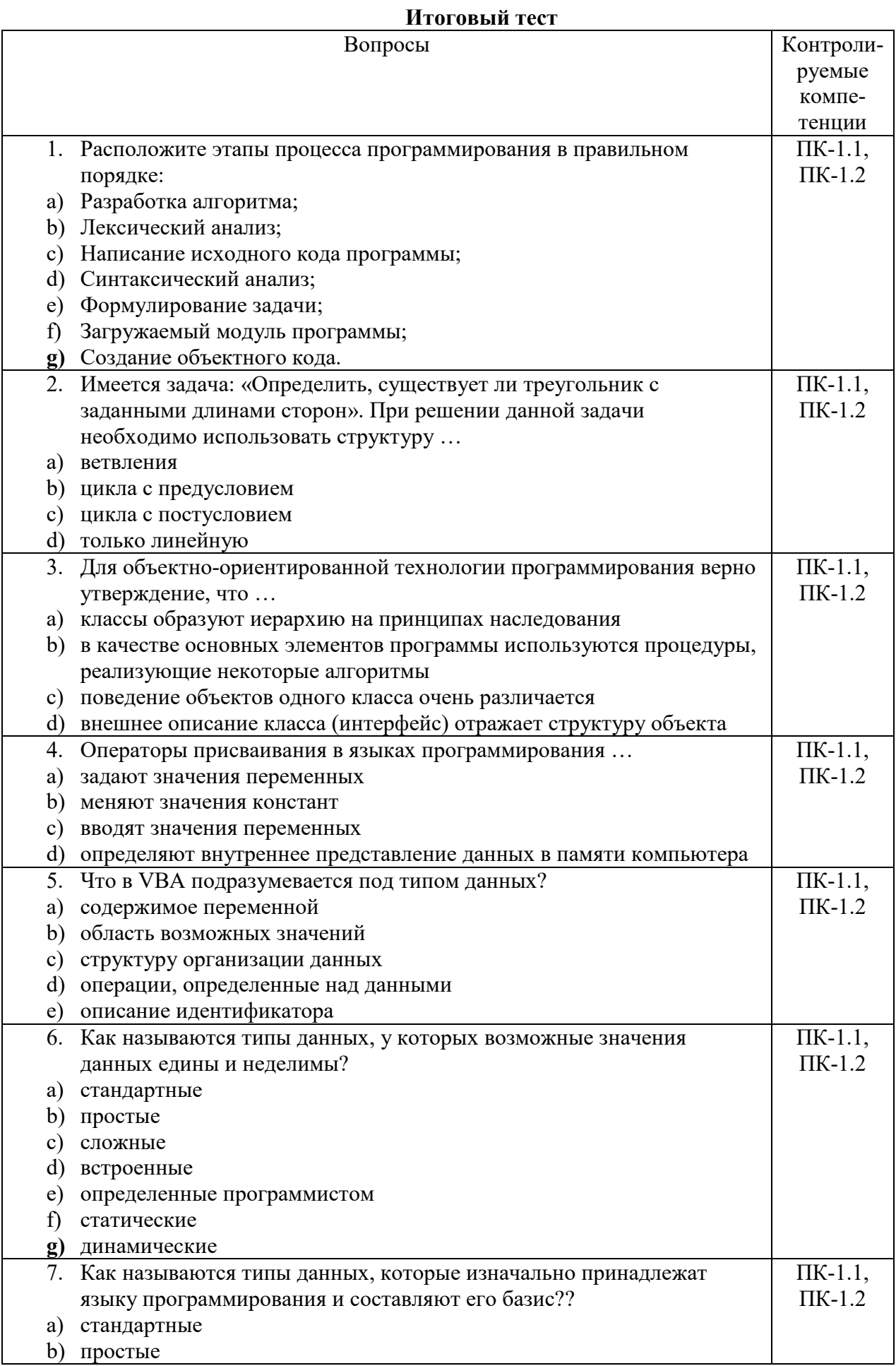

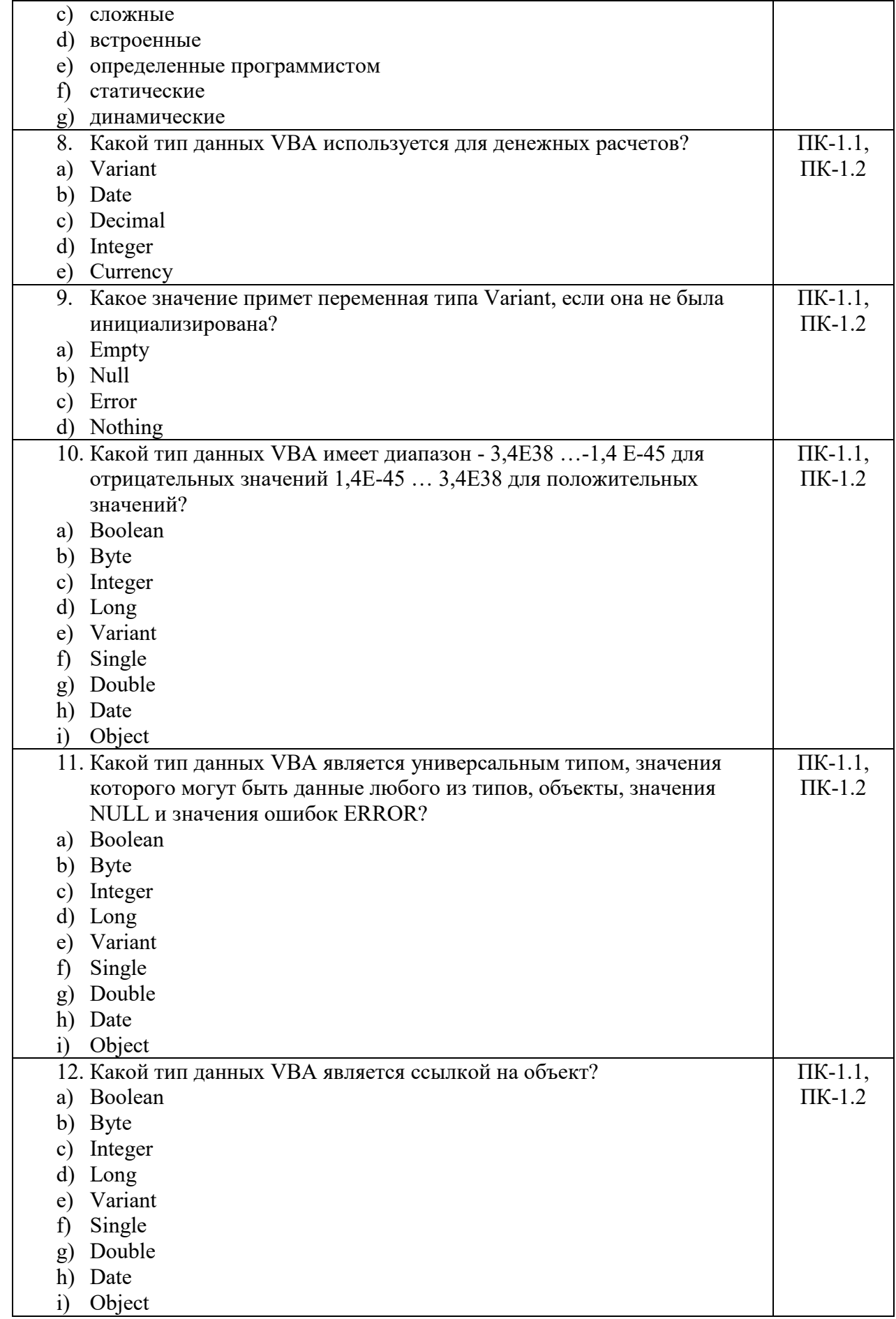

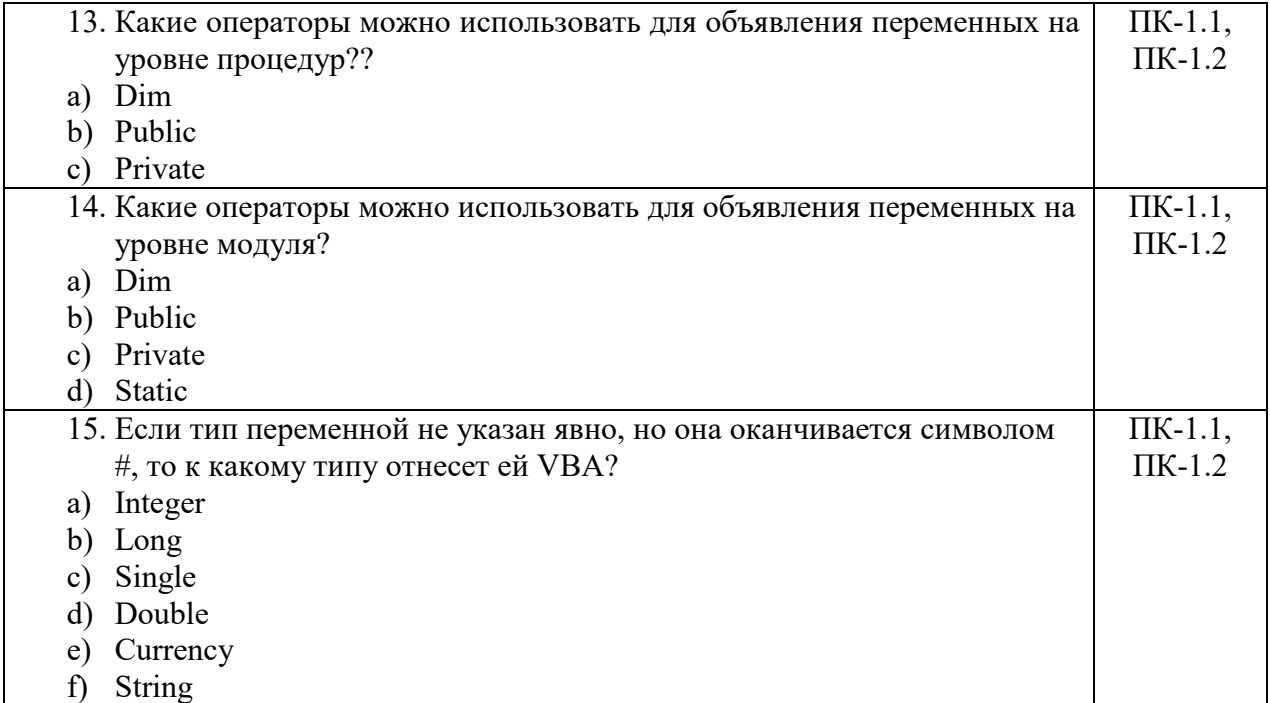

# 7.2. Контрольно-измерительные материалы для проведения промежуточной аттестации по учебной дисциплине

#### Шкала оценки для проведения промежуточной аттестации по учебной дисциплине в устной форме

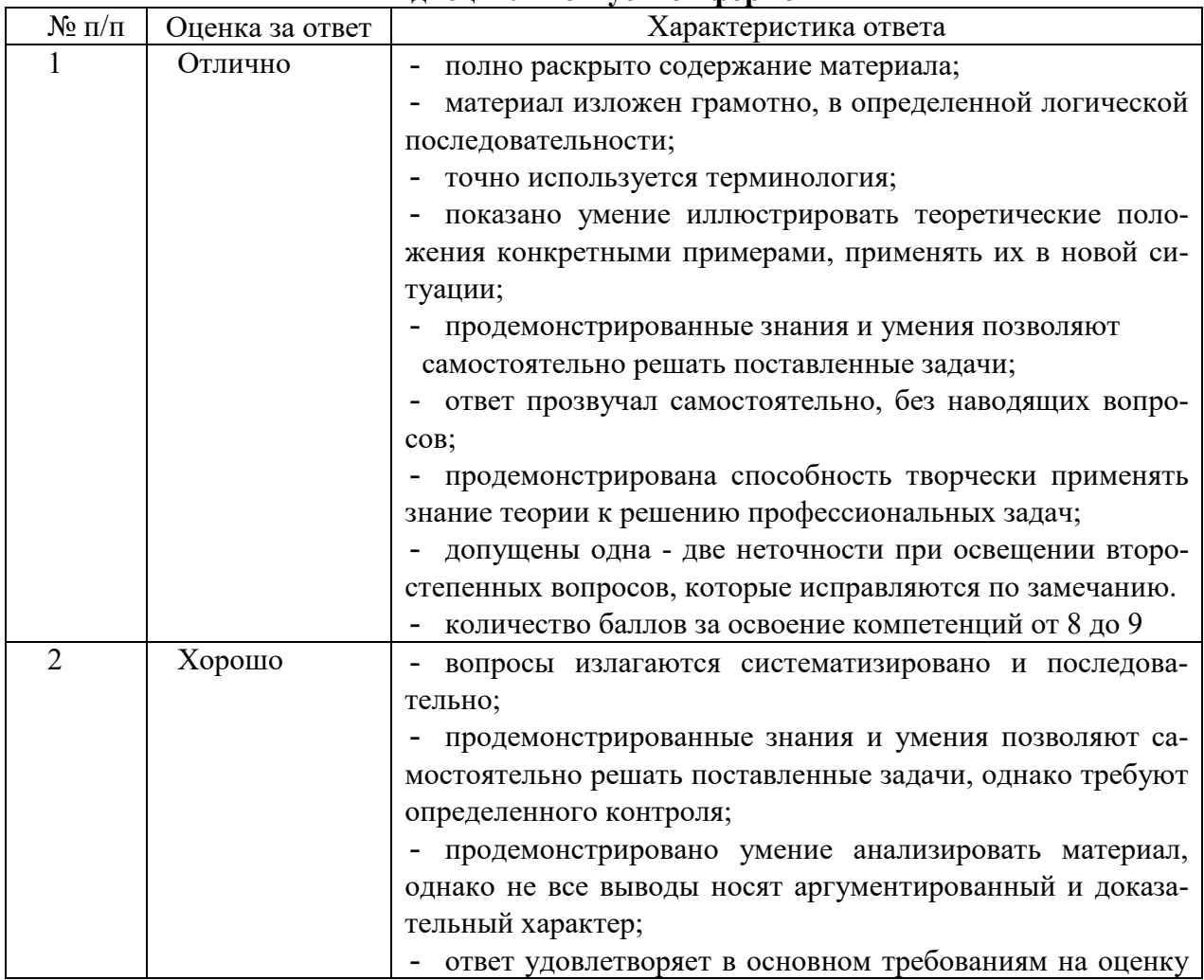

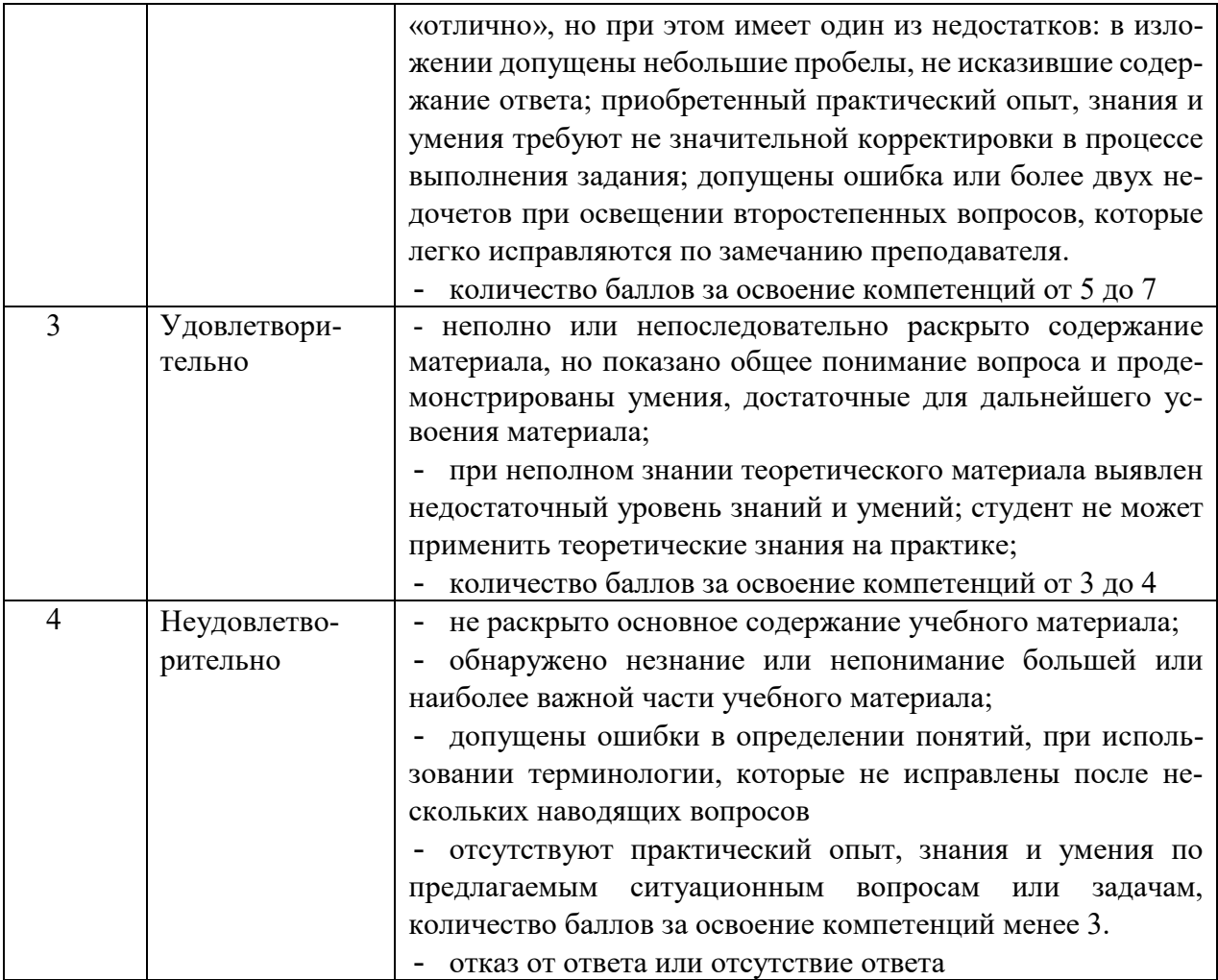

**Шкала оценки для проведения промежуточной аттестации по учебной дисциплине в письменной форме** 

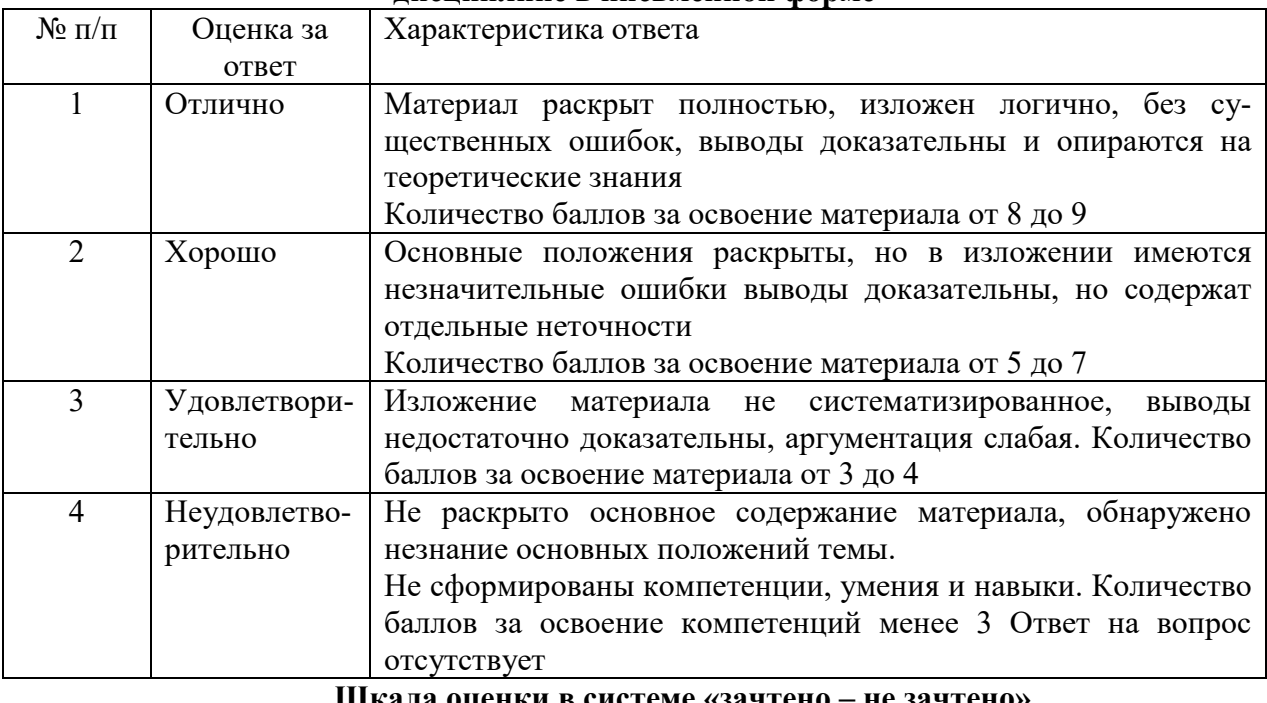

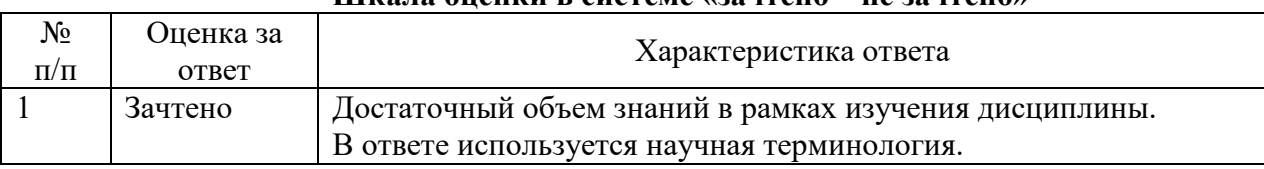

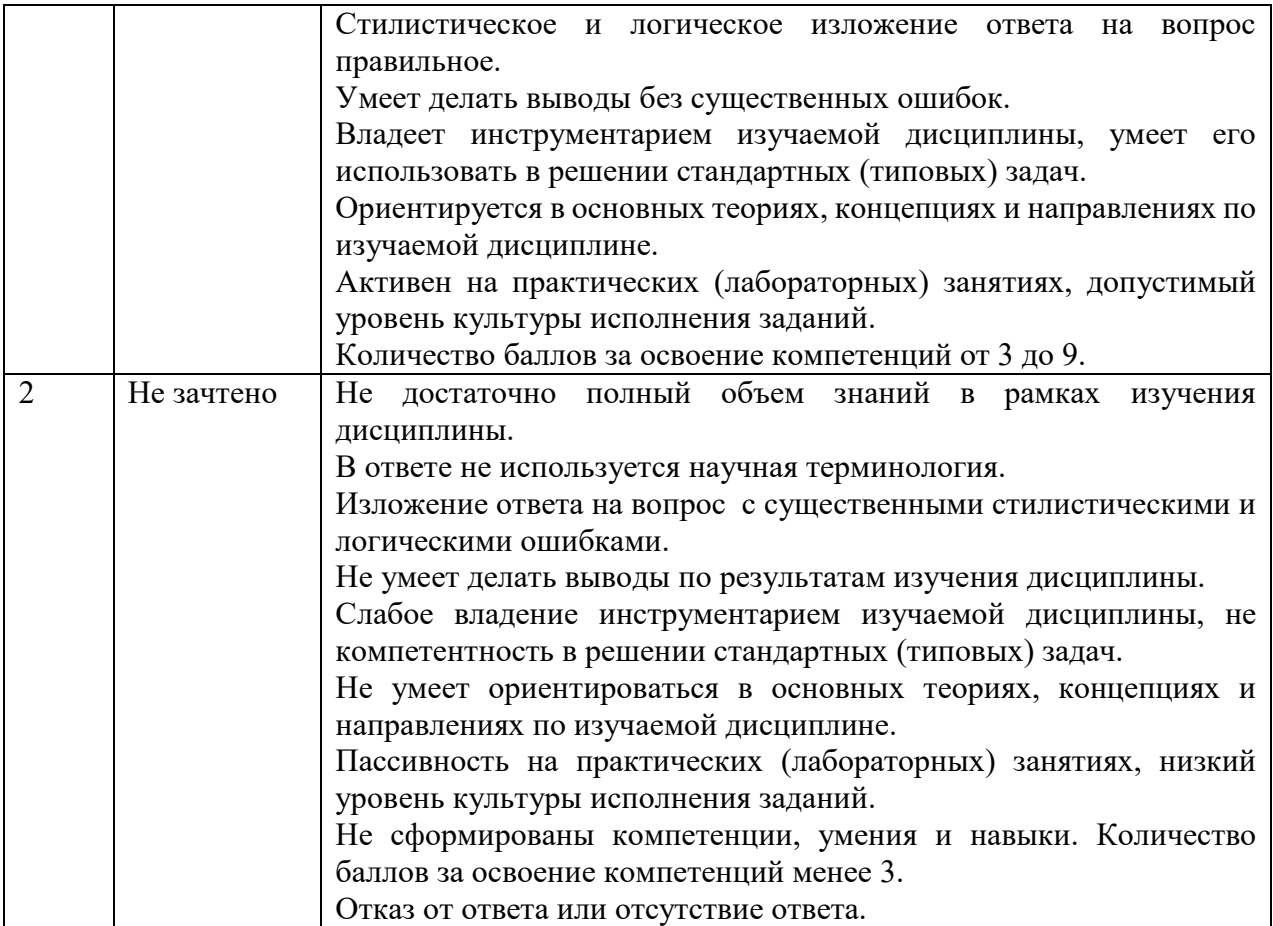

#### **Критерии формирования оценок по тестам**

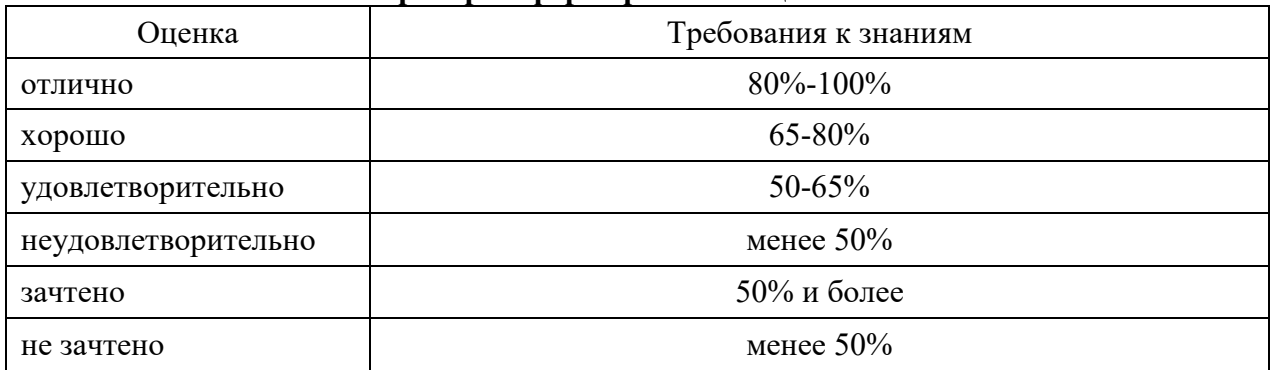

## **8. ПРОВЕРКА СФОРМИРОВАННОСТИ КОМПЕТЕНЦИЙ**

#### **ПК 1.1. Обрабатывать статический информационный контент. ПК 1.2. Обрабатывать динамический информационный контент.**

#### **Тестовые задания**

### *Вариант 1*

Вопрос 1 Объектно-ориентированный подход в программировании использует следующие базовые понятия:

- a) Объект;
- b) Функция;
- c) Класс;
- d) Свойство;
- e) Цикл;
- f) Метод;
- g) Событие;
- h) Подпрограмма.

Вопрос 2 Инкапсуляция это: :

- а) Метод, позволяющий находить в объектах и явлениях сходство и игнорировать различие, а также выделять общее, а не частное;
- b) Скрытие полей объекта с целью обеспечения лоступа к ним только посредством методов класса;
- с) Способность объекта реагировать на запрос (вызов метода) сообразно своему типу; Способность создавать классы, зависящие от других классов.

Вопрос 3 Динамический массив - это...

- а) массив, при первоначальном объявлении которого, не указывается размерность
- b) массив, размерность которого переопределена в последующем
- с) массив, в котором не указана нижняя граница

Вопрос 4 Объединение данных и обрабатывающих их процедур и функций – это...

- а) класс
- **b**) методы класса
- с) событие
- d) модуль класса

Вопрос 5 Какие из выражений верны?

- а) тип всегда задает свойства, методы и события
- b) класс это специальная форма определения типа
- с) класс задает свойства, методы и события своих объектов

#### Вариант 2

Вопрос 1. Полиморфизм это:

- а) Метод, позволяющий находить в объектах и явлениях сходство и игнорировать различие, а также выделять общее, а не частное;
- b) Скрытие полей объекта с целью обеспечения доступа к ним только посредством метолов класса:
- с) Способность объекта реагировать на запрос (вызов метода) сообразно своему типу;
- d) Способность создавать классы, зависящие от других классов.

Вопрос 2 Наследование это:

- а) Метод, позволяющий находить в объектах и явлениях сходство и игнорировать различие, а также выделять общее, а не частное;
- b) Скрытие полей объекта с целью обеспечения доступа к ним только посредством метолов класса:
- с) Способность объекта реагировать на запрос (вызов метода) сообразно своему типу;
- d) Способность создавать классы, зависящие от других классов.

Вопрос 3 Абстрагирование это:

- а) Метод, позволяющий находить в объектах и явлениях сходство и игнорировать различие, а также выделять общее, а не частное;
- b) Скрытие полей объекта с целью обеспечения доступа к ним только посредством методов класса;
- с) Способность объекта реагировать на запрос (вызов метода) сообразно своему типу;

d) Способность создавать классы, зависящие от других классов.

Вопрос 4 Какие группы объектов существуют?

- а) объекты, чей класс определен пользователем
- b) объекты, класс которых определяется автоматически
- с) объекты родового приложения
- d) ActiveXuComAddIns-объекты

Вопрос 5 Что в VBA подразумевается под типом данных?

- а) содержимое переменной
- b) область возможных значений
- c) структуру организации данных
- d) операции, определенные над данными
- e) описание идентификатора

#### **Практические задания**

#### *Вариант 1*

Задание 1. Используя язык VBA напишите программу, которая будет выполнять следующие действия: Вводите с клавиатуры числа и вычисляйте среднее арифметическое, пока не будет введено число 0.

Задание 2. Используя язык VBA напишите программу, которая будет выполнять следующие действия: Для трех положительных чисел выясните, могут ли они быть сторонами треугольника.

Задание 3. Используя язык VBA напишите программу, которая будет выполнять следующие действия: Вводите целое число от 0 до 100 до тех пор, пока оно не станет равным заданному генератором случайных чисел. При каждом вводе числа выводится результат сравнения в виде фразы: "Мое число меньше", "Мое число больше" или "Числа равны".

Задание 4. Используя язык VBA напишите программу, которая будет выполнять следующие действия: Найдите количество всех двузначных чисел, равных сумме квадратов составляющих их чисел.

Задание 5. Используя язык VBA напишите программу, которая будет выполнять следующие действия: Подсчитайте произведение элементов двумерного массива.

#### *Вариант 2*

Задание 1. Используя язык VBA напишите программу, которая будет выполнять следующие действия: Подсчитайте сумму элементов двумерного массива.

Задание 2. Используя язык VBA напишите программу, которая будет выполнять следующие действия: Определите, является ли заданный одномерный массив упорядоченным.

Задание 3. Используя язык VBA напишите программу, которая будет выполнять следующие действия: Выясните, есть ли одинаковые числа: а) в одномерном массиве; б) в двумерном массиве.

Задание 4. Используя язык VBA напишите программу, которая будет выполнять следующие действия: Подсчитайте количество уникальных чисел в массиве.

Задание 5. Используя язык VBA напишите программу, которая будет выполнять следующие действия: Задан двумерный массив и некоторое число. Найдите его координаты (номер строки и столбца) в массиве.

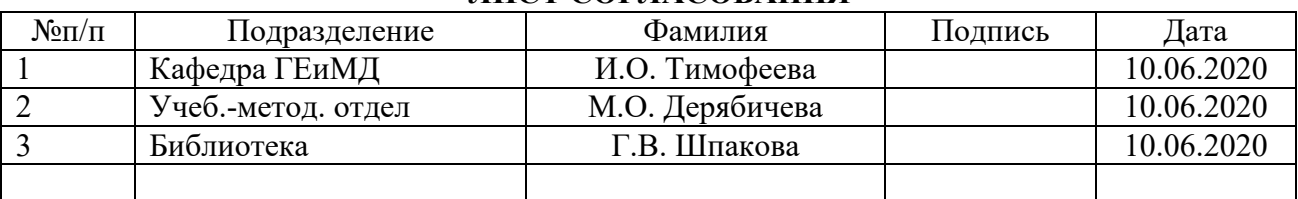

### **ЛИСТ СОГЛАСОВАНИЯ**